# **DeviceTool Crack Incl Product Key Free**

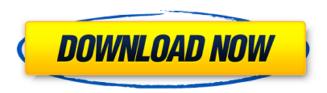

DeviceTool Crack + (LifeTime) Activation Code

DeviceTool Crack For Windows is a port of the Windows 10 built-in device manager, although it is a completely different application, with quite a few interesting features. Windows 10 Device Manager is a client-side device manager for mobile and desktop. It provides all the relevant information about the devices installed on your PC. Differently from DeviceManager, DeviceTool is a portable application, that does not require to have the executable files in a specific directory as the rest of the

Windows software. It doesn't require the installing and running of multiple executables in the registry to a specific destination folder, and it supports almost every type of hardware configuration. The latter is quite a significant plus, since it makes DeviceTool a useful, flexible, and useful tool for MS techies or users who need to support their PCs remotely. However, if a PC does not support remote connections, DeviceTool is useless. But, there is good news: it can still extract hardware information about the local PC. DeviceTool - Features DeviceTool can be quickly accessed through the main menu. The interface consists of a search box and a list of the components of the system, with images of their icons. Every type of hardware information is displayed in the main window, so you can easily determine if

your PC is compatible with new hardware, or if drivers and service packs have been downloaded or updated. All the data available in DeviceTool is quite extensive and includes general information such as the name, manufacturer, serial number, and system date and time, not forgetting the hardware information, like display driver, video driver, Microsoft Windows, BIOS version, and chipset. Besides, it also includes hardware drivers, like those for Bluetooth, USB, wireless LAN adapters, and firewalls, among others. That kind of hardware information is particularly useful if a computer does not work properly. You also get the serial number of the motherboard and the number of RAM modules, plus some other miscellaneous information, like the number of partitions, their type, number of bytes, the system volume, BIOS date

and time, Windows version, and OS version. The use of DeviceTool is free, and it requires no additional software installation. Icons available in DeviceTool DeviceTool is useful, although a really interesting feature is the icons: it comes with a set of icons, with each one representing the device in the list. However, you can add new icons or change the ones already included, so you can add your own device to the list, or use the

### DeviceTool Crack+ For PC

Start the program, and it will show a relatively similar GUI as the Device Manager in Windows. Remote support You can start DeviceTool Crack For Windows for the current PC, a remote PC in the same network, or connect to a computer from the Internet. Store and

retrieve USB device information DeviceTool Torrent Download is entirely portable, meaning it has not been installed or placed in the system's registry, so it can easily be removed from the system. In addition, it offers the ability to store USB device information in the registry on its next run, but it is not required. In addition to the aforementioned features, the program also allows for remote control of the PC and remote querying of the PC's hardware configuration. DeviceTool Crack Keygen Release Notes For users who are not familiar with device software programming, DeviceTool Download With Full Crack maintains a guide to help users familiarize themselves with it. References Category: Management software Category: Windows-only software Do you love sushi, potatoes, and a daily run

through yoga? Colette Do, former yoga instructor extraordinaire, married a super-successful Japanese entrepreneur who introduced her to the lifestyle of sake and ramen. She has since found joy and fulfillment on both sides of the Pacific. Sake, potatoes, and ramen. It's the holy trinity of Japanese cuisine. Colette Do, former yoga instructor extraordinaire, married a supersuccessful Japanese entrepreneur who introduced her to the lifestyle of sake and ramen. She has since found joy and fulfillment on both sides of the Pacific. Join the club! These are simple ingredients that pack a big punch. Start there, and you'll find countless recipes to enjoy your time in Japan. From my first exchange in 2011, to the present, this collaboration between Zen-Box.com and HOKUSAI Tokyo has been a labor of love. As we go through each season, this

blog is here for you, our Zen-Box.com friends, offering tips and tricks on how to translate the seasonal Japanese cuisine to your own kitchen. And for those of you who would like to join our community in Japan, the Cooking in Japan group on Facebook is a great place to ask questions and share your own recipes. Thank you so much for stopping by. Happy Japanese Cooking in America 2016!108 F.3d 1388 NOTICE: Ninth Circuit Rule 36-3 provides that dispositions other than opinions or orders designated for publication are not preced b7e8fdf5c8

## **DeviceTool With License Key**

▼ The interface layout Browser-based onscreen tool User-friendly Information is easily editable Can manage remote devices Language support: English, Chinese, and Japanese PsExec Download Link: I urge you to download this application as soon as possible in order to obtain the following benefits: A portable, and easy to install and use Quick information gathering and change management Remote querying of hardware configurations User-friendly Interface This utility is free of charge, although it does require registration, and has a 1-day trial period. You can directly download its latest version here. Once you download the file, unpack it and run it in order to install it. When it is run, the program will create a shortcut

in the startup folder. You may remove it later by going to the Control Panel, then add or remove programs, and browse to the DeviceTool folder and remove the shortcut. Related Articles After dropping all of the required components on the component list, the installation process began. After setting the download folder and providing installation instructions, the Microsoft 'Setup Wizard' opened. The setup finished quickly and all components are now installed into your computer. Once all components and the 'setup program' finished installing, a confirmation message was displayed, and a restart was required to complete the installation. Related Articles The first time when I booted up Microsoft Windows, it was loaded up in the classic Mode (old interface). Then I tried to launch it in the 'window' interface that has more controls and more options to

customize your system. After trying to launch 'Microsoft Windows 10' in different modes, the only one that works is the 'window' or the 'classic' mode. Vacuum-assisted closure of breastassociated wounds: A review. Abscesses are the most common complications of a wound in the breast and have a high rate of morbidity and mortality. In this article, we review the literature on the use of vacuum-assisted closure in the treatment of breast abscesses. A Medline search of English-language articles in the PubMed database was performed using the keywords "breast abscess," "breast abscess," "vacuumassisted closure," "vacuum-assisted closure," and "Breast-associated Wounds." Articles were reviewed and included if they detailed the use of vacuum

#### What's New in the?

The tool supports remote connections Allows non-root users to be quickly connected to remote computers It does not require the installation of an additional driver The software shows the status of the hardware Specifications: Portable application that does not require the installation of an additional driver Supported services: Network cards: Ethernet, 802.11 USB devices: USBMouse, USBKeyboard, USB2.0, USB3.0, USB3.1, USB3.1 Gen1, USB3.1 Gen2, USB3.1 Gen2-C, USB3.1 Gen2 Type-C, eSATA, FireWire, Printers, MassStorage, Battery, Camera, Gameport, FireWire Audio, FireWire Host, FireWire Target, FireWire Target Graphics cards: Graphical: VGA, SVGA, DDR, DVI, HDMI, DisplayPort, XVideo, DTV, Serial, Parallel, Scanner, Network,

Display Audio, IEEE 1394 FireWire Utilities, drivers: Video, Audio, USB, PCIe, Legacy, Mobile, Modem, Network, BIOS, ACPI, Boot, ATA, ATAPI, ATA/IDE, BlockIO, CD-ROM, CompactFlash, EEPROM, PCI, PCI(E), USB, USB2.0, USB3.0, USB3.1, USB3.1 Gen2, USB3.1 Gen2 Type-C, eSATA, FireWire, FireWire Audio, FireWire Host, FireWire Target, FireWire Target Other: IEC958, Microphone, Audio Out, HID, Bluetooth, USB, Audio Interface Connect to other workstations in the same network Windows Application data storage Other features: Displays relevant information about the hardware device being investigated Flexible CLI mode for shell scripts and applications Ability to start and stop remote services PSExec support (no installation required) Network Card Properties DeviceTool will display the following details about a

particular network card: Example data output from DeviceTool Network Card name, Device ID, Vendor, Device name, Type, Address, Subnet, Netmask, Gateway, Default Gateway, Device Id Closing Comments Like any application, Device

## **System Requirements For DeviceTool:**

You can find out your device's capabilities and check out the recommended system requirements here. Windows: Mac: Linux: More System Requirements: Gamepedia Tools Content is available under CC BY-NC-SA 3.0 unless otherwise noted. Game content and materials are trademarks and copyrights of their respective publisher and its licensors. All rights reserved. This site is a part of Curse, Inc. and is not affiliated with the game publisher. The broad, long-term goal of the proposed research is to understand

https://greengrovecbd.com/blog/smart-filter-pro-1-1-5-crack-free-download/

http://negarshop.ir/graphvu-disk-space-analyzer-mac-win/

https://wakelet.com/wake/NZXII6\_KCkqaTeQCrZY7H

https://kaushalmati.com/portable-skype-talking-with-key-free-download/

https://www.townsendma.gov/sites/g/files/vyhlif1331/f/uploads/cell\_tower\_posting\_notice.pdf

 $\frac{https://iraqidinarforum.com/upload/files/2022/07/OFCt4riLVHe9nOuFyj12\_04\_baa8c8166f8b19ebfe5fe671904e963\_file.pdf}{}$ 

https://www.baumatic.com.au/commercial/sites/default/files/webform/aromhiro467.pdf

http://www.readbutneverred.com/wp-content/uploads/2022/07/BlazeVideo\_YouTube\_Downloader\_\_Crack With Product Key Latest 2022.pdf

https://www.clintonnj.gov/sites/g/files/vyhlif411/f/uploads/2022 recyling brochure 0.pdf

https://cadorix.ro/wp-content/uploads/2022/07/Easy Weighbridge.pdf

https://sportsperformance.directory/wp-content/uploads/2022/07/Flipper.pdf

https://www.synergytherm.com/wp-content/uploads/2022/07/delftame.pdf

https://studiolegalefiorucci.it/2022/07/04/startbluescreen-crack-keygen-download-latest-2022/

https://www.voyavel.it/wp-

content/uploads/2022/07/Wake Up Easy Crack Torrent Activation Code Updated2022.pdf

https://www.quesnel.ca/sites/default/files/webform/oraiant554.pdf

https://recycledsigns.com/advert/file-system-watcher-crack-activation-code-with-keygen-3264bit-updated/

https://ninja-hub.com/maxx-1-4-2-full-version/

https://wakelet.com/wake/cN0NiJlmOdlUAaUql\_VA-

https://haftbarg.com/wp-content/uploads/2022/07/WHISTLE.pdf

https://mentorus.pl/abac-camera/